# **Lens Effects Filter Generator**

This page provides information on the standalone Lens Effects Filter Generator that is included with V-Ray for Unreal.

### Overview

The Filter generator is a simple tool for composing filters (HDR images in \*.hdr format). It is specially designed to produce filters for the Lens Effects render effect.

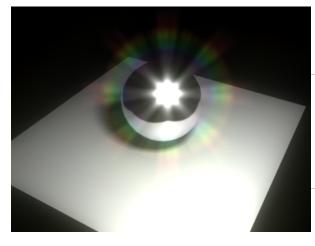

#### Installation

The Lens Effects Filter Generator tool is installed along with V-Ray for Unreal. Start the **filter\_generator** executable in *C:\Program Files\Chaos Group\V-Ray\Unreal\tools* 

## **File Options**

The file menu shows options

for saving and loading presets and exporting the final filter kernel.

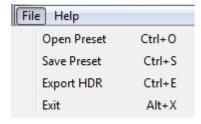

# **Radial Symmetric Pattern Parameters**

The Radial Symmetric Pattern parameters control the scale of the overall Lens Filter.

**Shape** – Adjusts the size of the pattern.

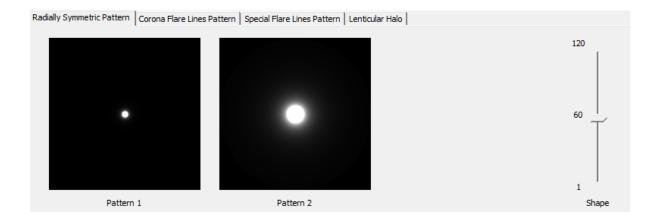

### **Corona Flare Lines Pattern Parameters**

The Corona Flare Pattern parameters control the amount of rays emanating from the source of light.

**Diametric** – When enabled, mirrors the pattern across the center.

Radius - Controls the size of the pattern radius.

Number of Lines – Controls the number of lines in the pattern.

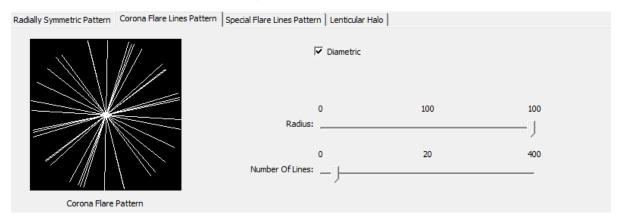

# **Special Flare Lines Pattern Parameters**

The Special Flare Pattern parameters control the pattern of the Special Flares Lines.

Ray Pattern Dropdown – Determines the number of Ray groups.

Radius - Scale of the Special Flares Lines Lens Kernal in Percent.

Number of Lines – Determines the amount of lines used in each ray pattern.

Range – Controls the spread of the Ray Pattern.

Rotation – Rotates the entire Special Flare Lines Pattern in degrees.

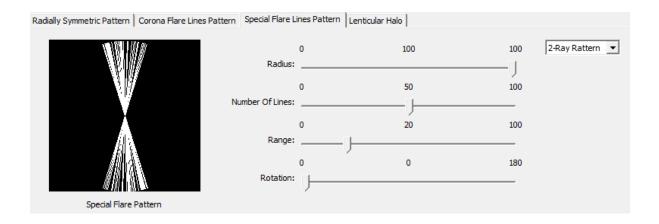

#### **Lenticular Halo Parameters**

The Lenticular Halo parameters control the bounds of the halo.

Inner Radius – Sets the inner bounds of the Lenticular Halo

Outer Radius - Sets the Outer bounds of the Lenticular Halo.

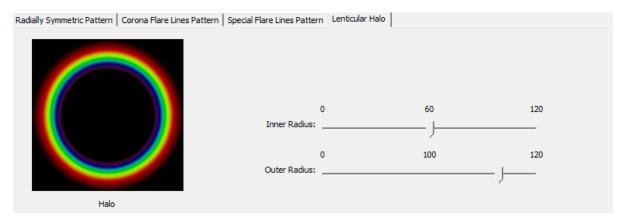

### **Mix Parameters**

The Mix parameters control how the Lens Parameters mix together into the final Filter Kernal.

**Pattern 1** – Sets the percentage Radial Symmetric Pattern 1 is mixed with the final Filter Kernal.

Pattern 2 – Sets the percentage Radial Symmetric Pattern 2 is mixed with the final Filter Kernal

**Halo** – Sets the percentage the Lenticular Halo has on the final Filter Kernal.

Aspect – Determines the Aspect Ratio of the final Filter Kernal.

**Apply Corona Flare Pattern** – Enables filtering of the Kernal with the Corona Flare Pattern.

**Apply Special Flare Pattern** – Enables filtering of the Kernal with the Special Flare Pattern.

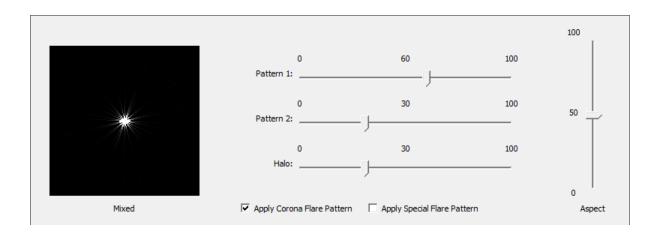